#### **Steel Joists, Joist Girders and Steel Deck**

# **Design Tools**

#### **Presented by NUCOR/Vulcraft with Contributions by the Steel Joist Institute**

## **Topics**

**N** Vulcraft Design Tools **n Steel Joist Institute Design Tools Design Examples using Tools** 

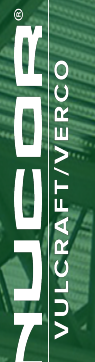

2

## **Vulcraft Design Tools**

#### **Joist Design Tools**

- § Joist Depth Selection Aid
- Joist Tie-Plate Connection Design
- § Composite Joist Floor System Aid
- § Vibration Analysis Walking
- § Joist Analysis Aid**s**
- § **2018 IBC Deck Diaphragm (Will be demonstrated)**
- Steel Deck Uniform Load
- Steel Deck Roving Load
- § Web Crippling Loads
- § 2015 IBC Deck Diaphragm
- § Expansion Joints in Buildings

#### **Floor Deck Design Tools**

- § Unshored Span Calculator
- Deck-Slab Diaphragm Strength
- § Composite Deck-Slab Strength <sup>3</sup>

## **Vulcraft Joist Design Tools**

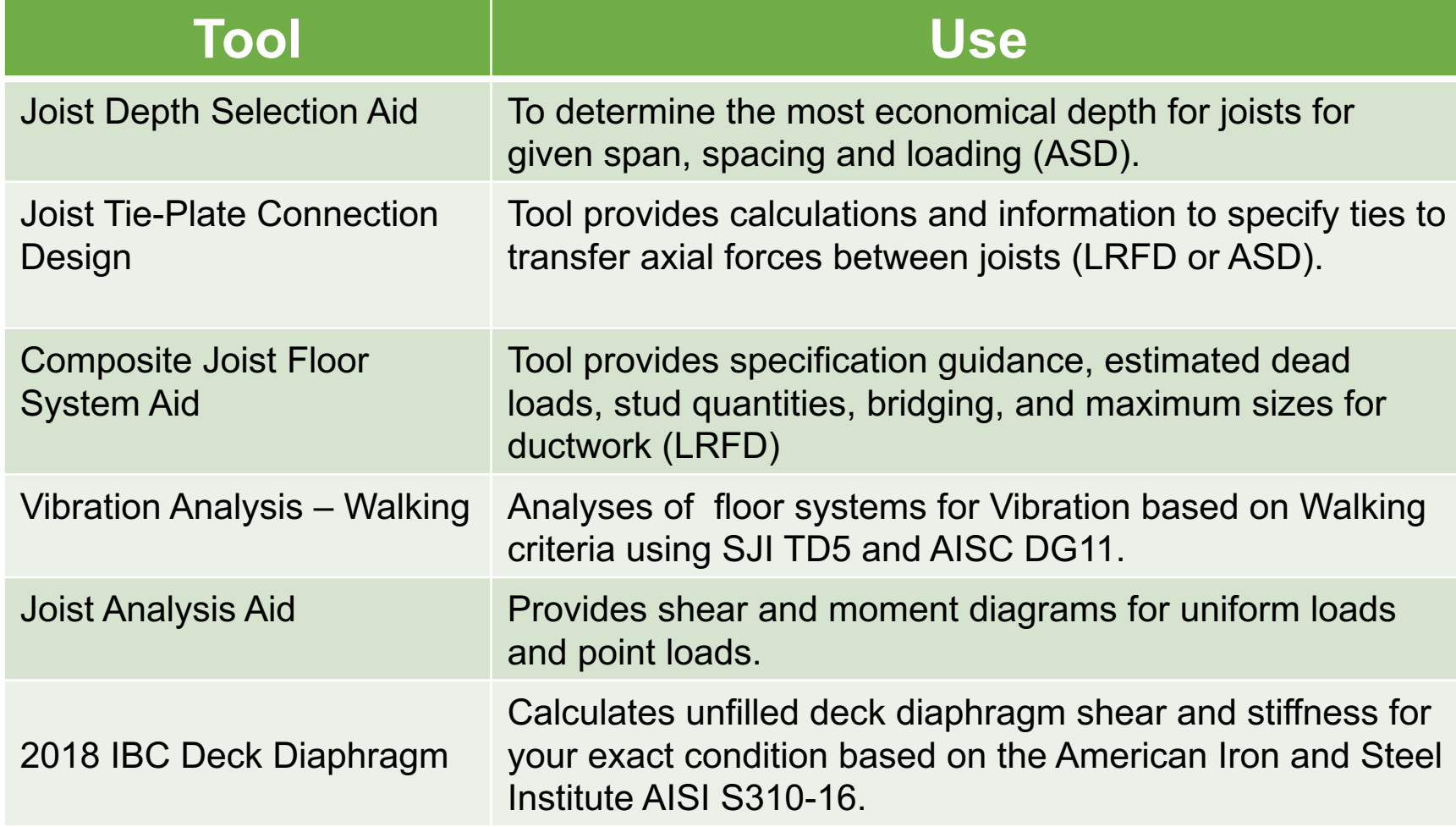

4

## **Vulcraft Joist Design Tools**

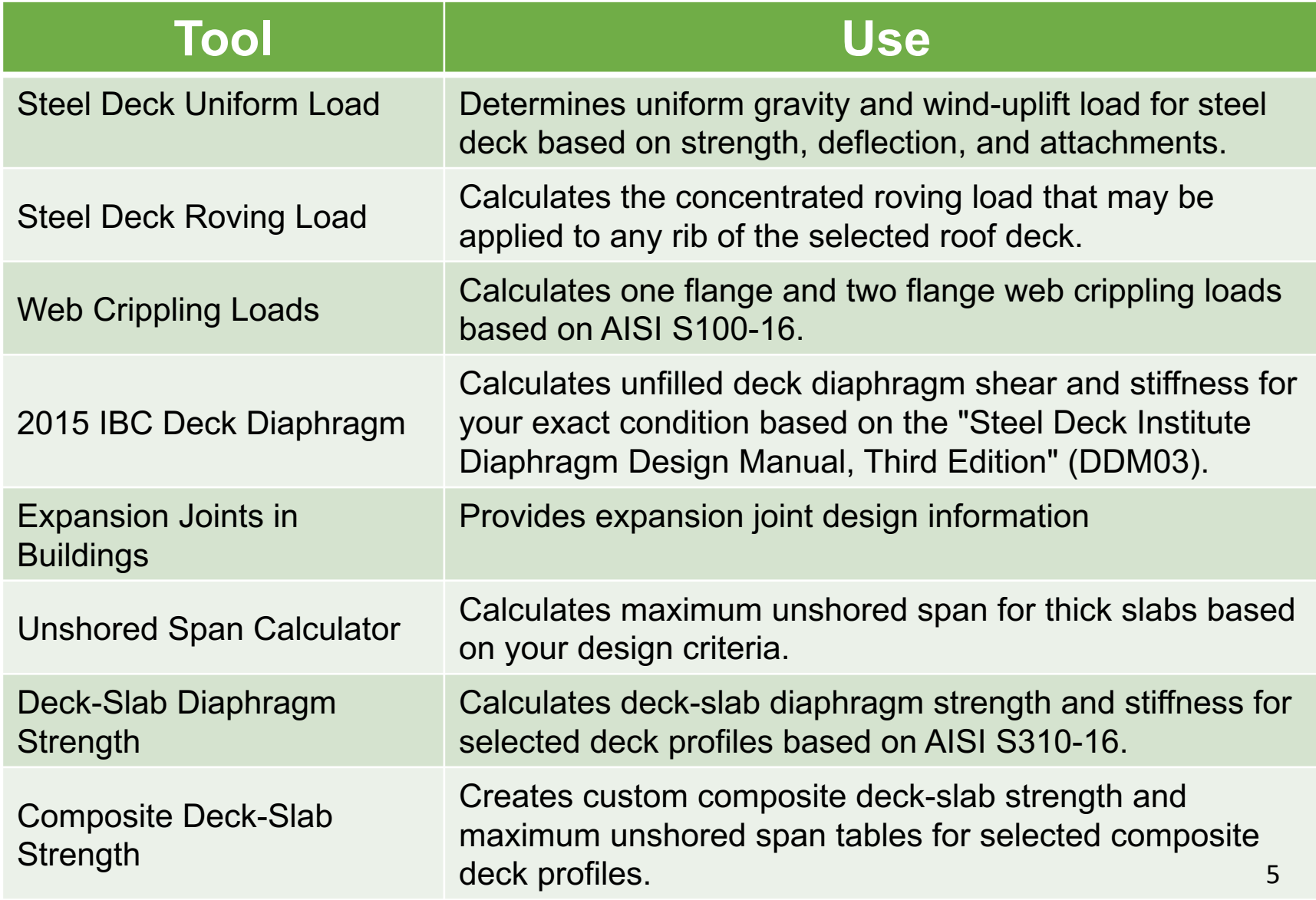

## **SJI Design Tools**

#### **Joist Design Tools**

- § Historical Load Tables
- Joist and Joist Girder Reinforcement
- § **Roof Bay Analysis (Will be demonstrated)**
- § **Floor Bay Analysis (Will be demonstrated)**
- Joist Girder Moment Connections
- Virtual Joists
- Virtual Joist Girders
- Joist Investigation Form
- § Floor Vibration Analysis

## **SJI Joist Design Tools**

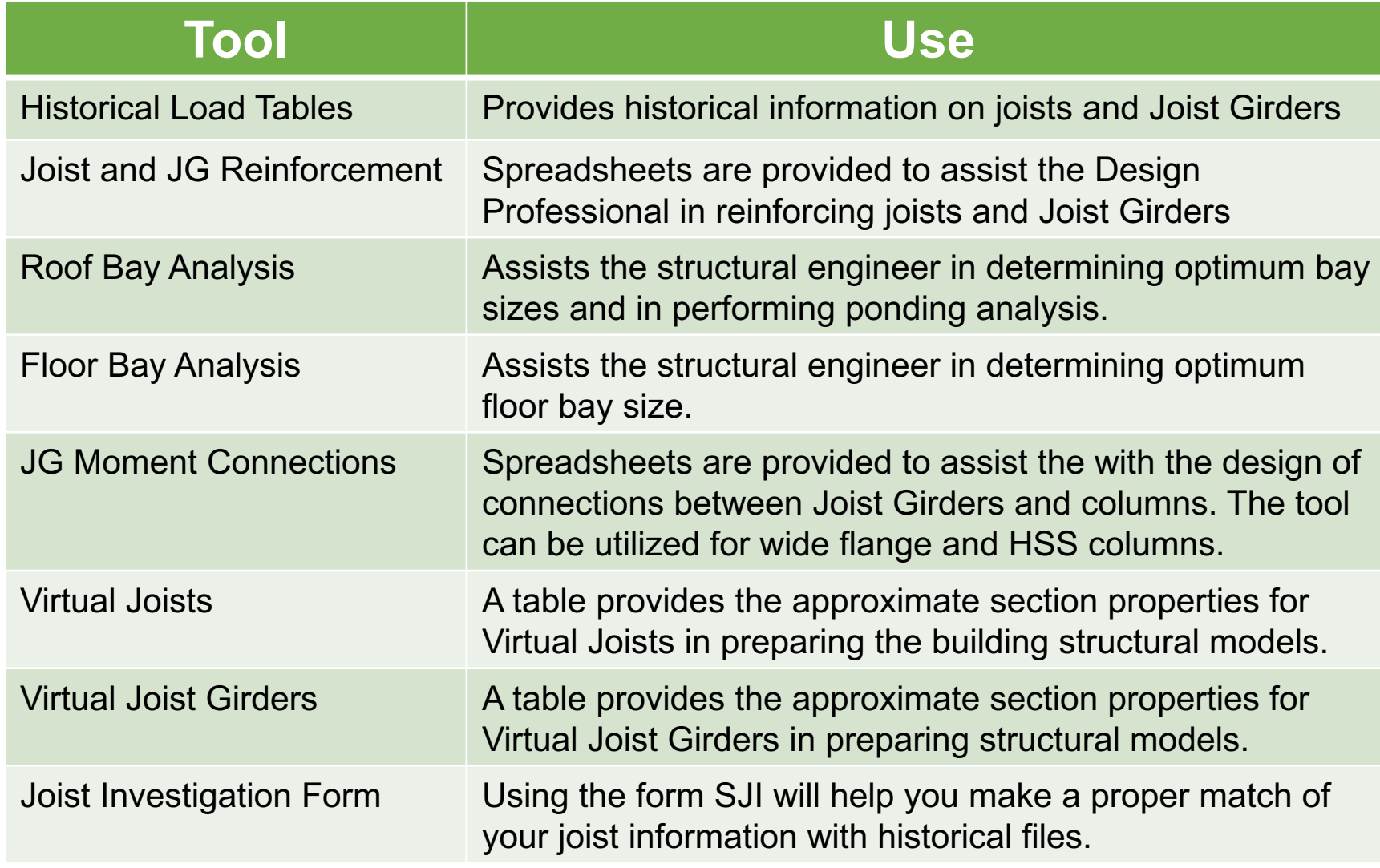

#### **Demonstrated Examples**

- 1. 2018 IBC Deck Diaphragm Calculator
- 2. Roof Bay Analysis Tool
- 3. Floor Bay Analysis Tool

#### **Example 1: Deck-Slab Diaphragm Calculator**

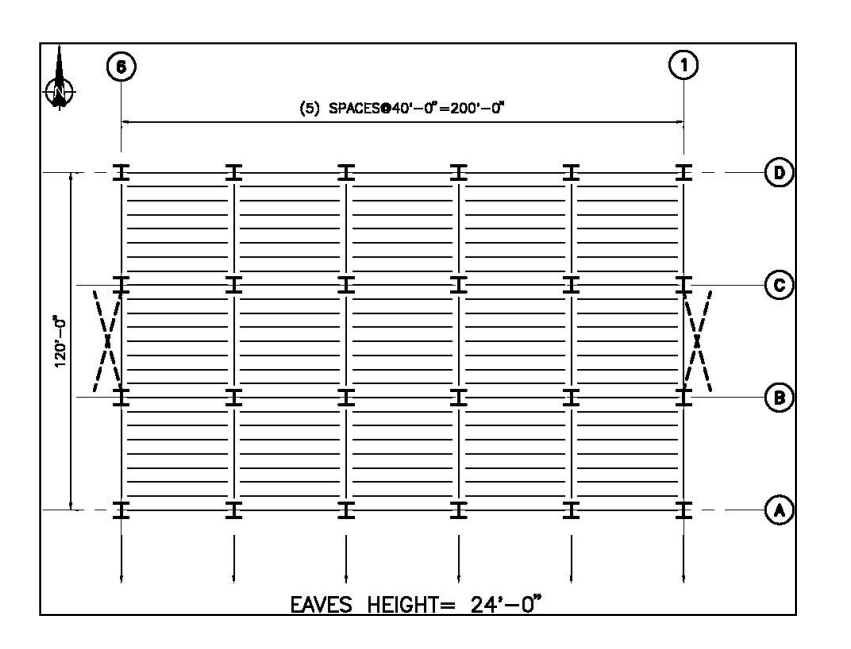

#### **Results and input from the previous presentation on diaphragms**

Steel deck: 1.5B22 (0.0295 in. thickness) Uplift 30 psf Maximum Shear on Grid Lines 1 and 6 = **200** plf

Support fasteners: 5/8 in. puddle weld, 36/4 pattern Side-laps: (1) #10 Tek screw side-lap connection Deck support: Joists spaced at 5 ft center-to-center

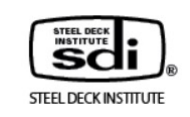

 $\Omega$ 

### **Demonstration of the Vulcraft Tools**

To access the Vulcraft tools, go to the Vulcraft Website. If it is the first time you have gone to the Website, you will have to register on the site by providing your email and providing a password.

Example 1: 2018 IBC Deck Diaphragm Tool

**Load the 2018 IBC Deck Diaphragm Tool**

[Vulcraft Design Tools](https://vulcraft.com/DesignTools)

## **Example 2: SJI Roof Bay Analysis Tool**

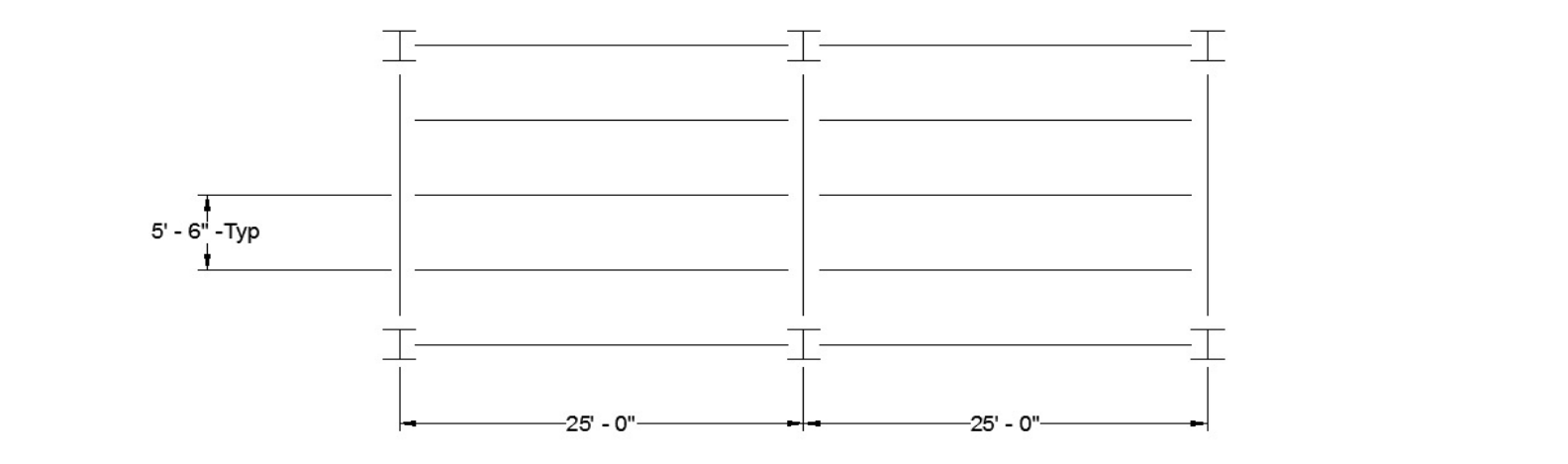

#### **Selection of a K-Series Joist**

**Given:**

Roof Dead Load = 30 psf

Roof Live Loads = 20 psf (Unreducible)

Snow Load = 35 psf

Snow Load Deflection Limit L/240

**Download the SJI Roof Bay Analysis Tool**

[SJI Roof Bay Analysis](https://steeljoist.org/product-category/design-tools/) 11

## **Example 3: SJI Floor Bay Analysis Tool**

#### 50 ft

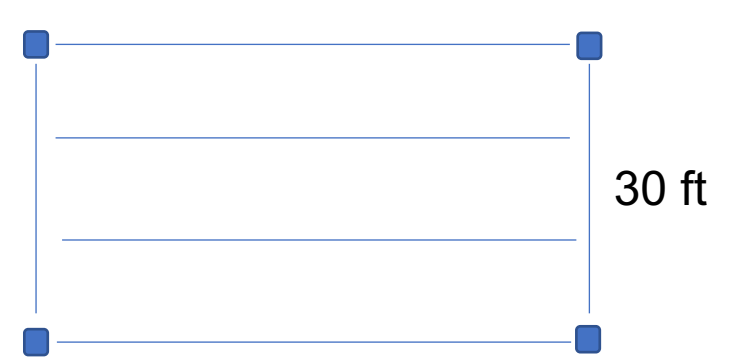

#### **Compare an LH-Series joist to a Composite Joist Given:**

Try 3 VLI 20 composite deck Use 5.5 in. (total depth), normal weight concrete Loads: Dead Load = 15 psf

```
Live Load = 80 psf
```
#### **Download the SJI Floor Bay Analysis Tool**

#### [SJI Floor Bay Design](https://steeljoist.org/product-category/design-tools/)

## ® NUCCR **VULCRAFT/VERCO**